# Building Recognizers for Digital Ink and Gestures

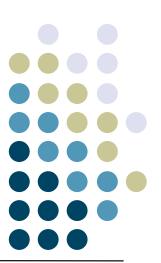

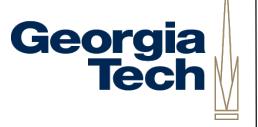

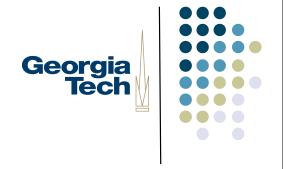

## Digital Ink

- Natural medium for pen-based computing
  - Pen inputs strokes
  - Strokes recorded as lists of X,Y coordinates
  - E.g., in Java:
    - Point[] aStroke;
- Can be used as data -- handwritten content
- ... or as commands -- gestures to be processed

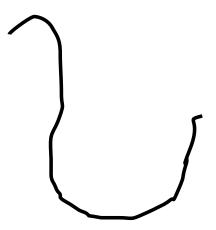

## Distinguishing Content from Commands

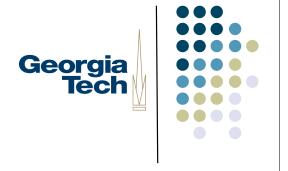

- Depends on the set of input devices, but ....
  - generally modal
  - Meaning that you're either in content mode or you're in command mode
- Often a button or other model selector to indicate command mode
  - Example: Wacom tablet pen has a mode button on the barrel
  - Temporary switch--only changes mode while held down, rather than a toggle.

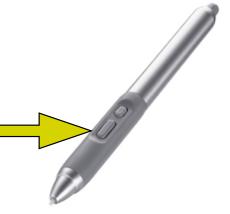

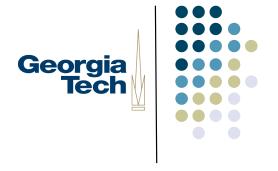

### Other Options

- Use a special character that disambiguates from content input and command input
  - E.g., graffiti on PalmOS
  - "Command stroke" says that what comes after is meant to be interpreted as a command.
- Can also have special
   "alphabet" of symbols that are unique to commands
- Can also use another interactor (e.g., the keyboard)
  - but requires that you put down the pen to enter commands

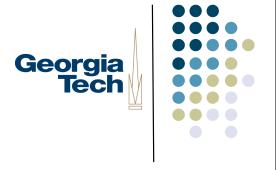

## Still More Options

- "Contextually aware" commands
- Interpretation of whether something is a command or not depends on where it is drawn
  - E.g., Igarashi's Pegasus drawing beautification program
    - a scribble in free space is content
    - a scribble that multi-crosses another line is interpreted as an erase gesture

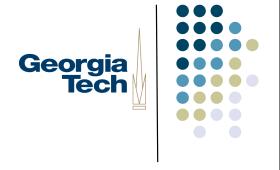

## Why Use Ink as Commands?

- Avoids having to use another interactor as the "command interactor"
  - Example: don't want to have to put down the pen and pick up the keyboard
- What's the challenge this with, though?
  - The command gestures have to be interpreted by the system
  - Needs to be reliable, or undoable/correctable
  - In contrast to content:
    - For some applications, uninterpreted content ink may be just fine

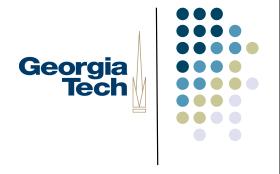

### Content Recognizers

- Feature-based recognizers:
- Canonical example: Dean Rubine, The Automatic Recognition of Gestures, Ph.D. dissertation, CMU 1990.
  - "Feature based" recognizer, computes range of metrics such as length, distance between first and last points, cosine of initial angle, etc
  - Compute a feature vector that describes the stroke
  - Compare to feature vector derived from training data to determine match (multidimensional distance function)
  - To work well, requires that values of each feature should be normally distributed within a gesture, and between gestures the values of each feature should vary greatly

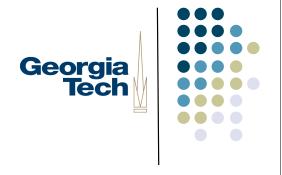

## Content Recognizers [2]

- "Unistrokes" (a la PalmOS Graffiti)
- Use a custom alphabet with high-disambiguation potential
- Decompose entered strokes into constituent strokes and compare against template
  - E.g., unistrokes uses 5 different strokes written in four different

orientations (0, 45, 90, and 135 degrees)

- Little customizability, but good recognition results and high data entry speed
- Canonical reference:
  - D. Goldberg and C. Richardson, Touch-Typing with a Stylus. Proceedings of CHI 1993.

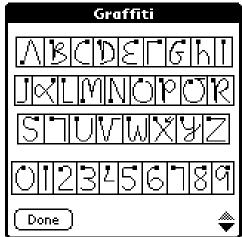

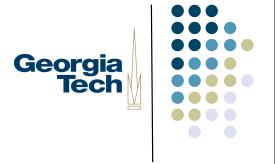

## Content Recognizers [3]

- Waaaaay more complex types of recognizers that are out of the scope of this class
  - E.g., neural net-based, etc.

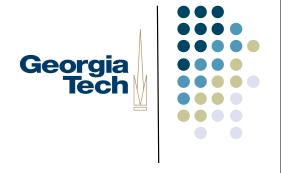

#### This Lecture

- Focus on recognition techniques suitable for command gestures
- While we can build these using the same techniques used for content ink, we can also get away with some significantly easier methods
  - Read:"hacks"
- Building general-purpose recognizers suitable for large alphabets (such as arbitrary text) is outside the scope of this class
- We'll look at two simple recognizers:
  - 9-square
  - Siger

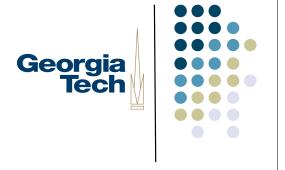

### 9-square

- Useful for recognizing "Tivoli-like" commands
- Developed at Xerox PARC for use on the Liveboard system
  - Liveboard [1992]: 4 foot X 3 foot display wall with pen input
- Used in "real life" meetings over a period of several years, supported digital ink and natural ink gestures

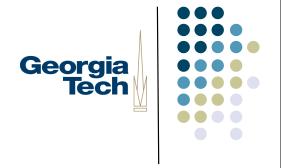

## "9 Square" recognizer

- Basic version of algorithm:
  - I. Take any stroke
  - 2. Compute its bounding box
  - 3. Divide the bounding box into a 9-square tic-tac-toe grid
  - 4. Mark which squares the stroke passes through
  - 5. Compare this with a template

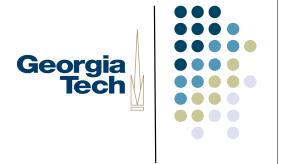

## I. Original Stroke

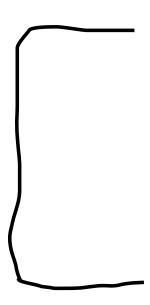

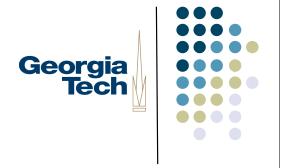

## 2. Compute Bounding Box

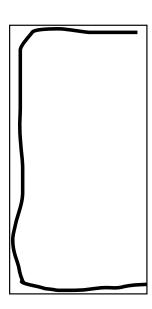

## 3. Divide Bounding Box into 9 Squares (3x3 grid)

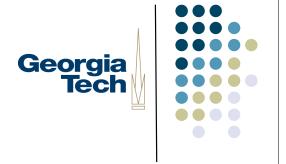

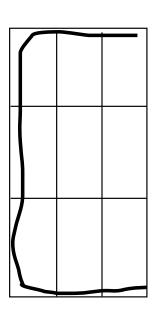

## 4. Mark Squares Through Which the Stroke Passes

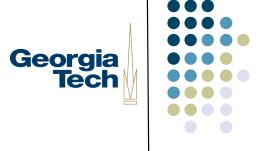

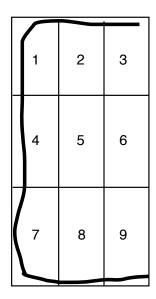

representation: [X, X, X, X, X, 0, 0, X, X, X]

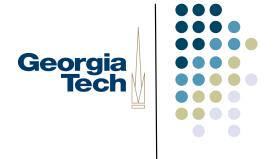

## 5. Compare with Template

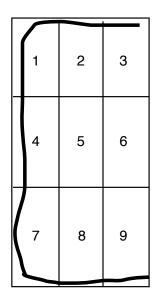

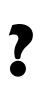

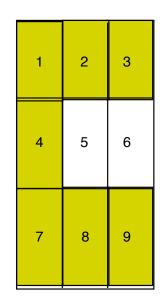

template: 
$$[X, X, X, X, X, 0, 0, X, X, X]$$

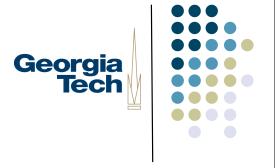

## Implementing 9-square

- Create set of templates that represent the intersection squares for the gestures you want to recognize
- Bound the gesture, 9-square it, and create a vector of intersection squares
- Compare the vector with each template vector to see if a match occurs

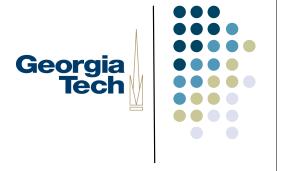

## Gotchas [1]

- What about long, narrow gestures (like a vertical line?)
- Unpredictable slicing
  - A perfectly straight vertical line has a width of I, impossible to subdivide
  - More likely, a narrow but slightly uneven line will cross into and out of the left and right columns
- Solution: pad the bounding box before subdividing
  - Can just pad by a fixed amount, or
  - Pad separately in each dimension
    - Long vertical shapes may need more padding in the horizontal dimension
    - Long horizontal shapes may need more padding in the vertical dimension
    - Compute a pad factor for each dimension based on the other

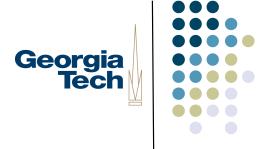

## Gotchas [2]

- Hard to do some useful shapes, e.g., vertical caret
- Is the correct template

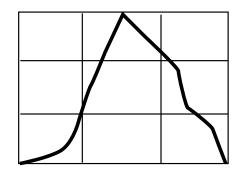

- ... or other similar templates?
- Inherent ambiguity in matching the symbol as it is likely to be drawn to the 9-square template
- Any good solutions?

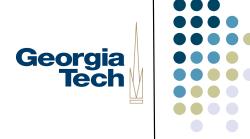

## Gotchas [2]

- Hard to do some useful shapes, e.g., vertical caret
- Is the correct template

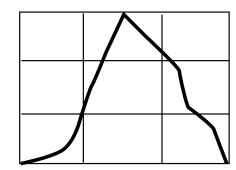

- ... or other, similar templates?
- Inherent ambiguity in matching the symbol as it is likely to be drawn to the 9-square template
- Any good solutions?
- Represent that ambiguity
- Introduce a "don't care" symbol into the template

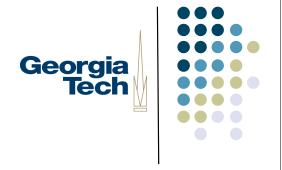

#### Don't Cares

- Use 0 to represent no intersection
- Use X to represent intersection
- Use \* to represent don't cares

- Now need custom matching process (simple equivalence testing is not "smart enough")
- if stroke[i] == template[i] || template[i] == "\*"

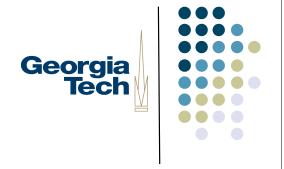

#### An Enhancement

- What if we want direction to matter?
- Example:

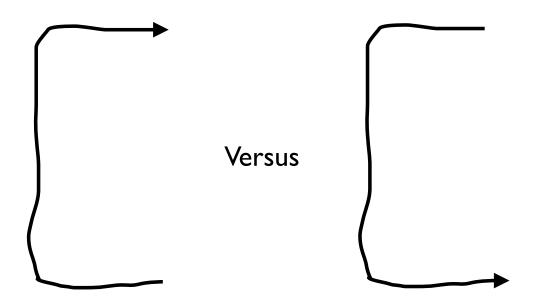

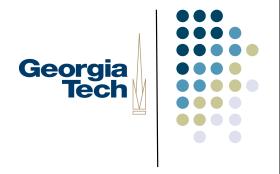

## Directional Nine-Squares

- Use an alternative stroke/template representation that preserves ordering across the subsquares
- Example:
  - top-to-bottom: {3, 2, 1, 4, 7, 8, 9}
  - bottom-to-top: {9, 8, 7, 4, 1, 2, 3}
- Can be extended to don't cares also
- (Treat don't cares as wild cards in the matching process)

|  | 1 | 2 | 3 |
|--|---|---|---|
|  | 4 | 5 | 6 |
|  | 7 | 8 | 9 |

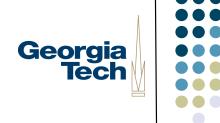

## Sample 9-square Gestures

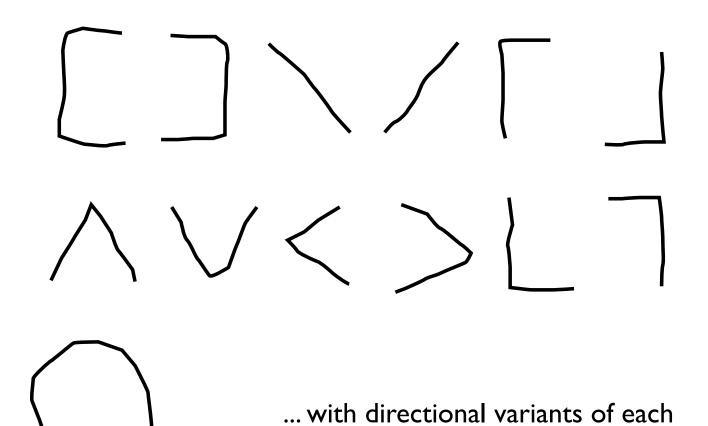

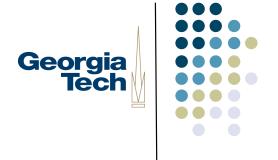

## Another Simple Recognizer

- 9-square is great at recognizing a small set of regular gestures
- ... but other potentially useful gestures are more difficult
  - Example: "pigtail" gesture common in proofreaders' marks
- Do we need to go to a more complicated "real" recognizer in order to process these?
- No!

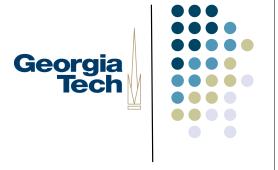

## The SiGeR Recognizer

- SiGeR: Simple Gesture Recognizer
- Developed by Microsoft Research as a way for users to create custom gestures for Tablet PCs
- Resources:
  - http://msdn.microsoft.com/library/default.asp?url=/library/en-us/dntablet/html/tbconCuGesRec.asp
  - http://sourceforge.net/projects/siger/ (C# implementation)
- Big idea: turn gesture recognition problem into a regular expression pattern matching problem

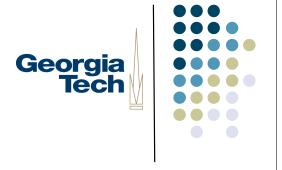

### Basic Algorithm

- I. Processes successive points in the stroke
- 2. Compute a direction for each stroke relative to the previous one, and output a direction vector of the directions
- 3. Compare the direction vector to a pattern expression; can even use standard regular expression matching

## I. Process Successive Points in the Stroke

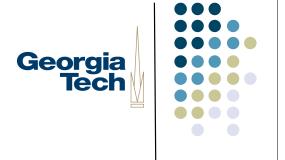

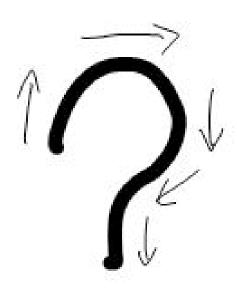

# 2. Compute a direction vector based on each point

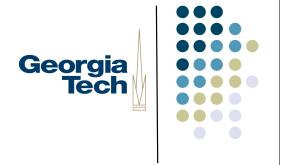

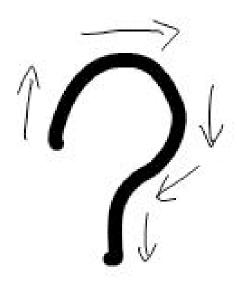

U, U, U, RU, RU, RU, RU, L, L, L, LD, D, D, RD, RD, RD, D, D

# 3. Compare the string to a directionality template

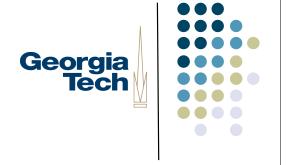

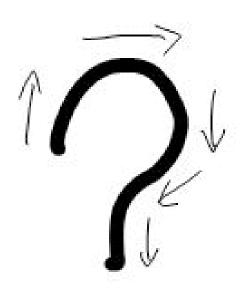

U, U, U, RU, RU, RU, RU, R, R, R, RD, D, D, LD, LD, LD, D, D, D

Template = [UPS, RIGHTS, DOWNS, LEFTS, DOWNS]
(defines basic shape of the stroke)

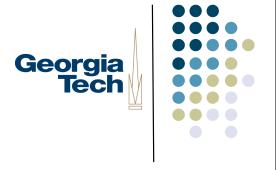

## Defining the Template

- Concerned about matching 8 possible pen directions
  - RIGHT, UP, LEFT, DOWN, RIGHT-UP, RIGHT-DOWN, LEFT-UP, LEFT-DOWN
- Template consists of these symbols
- ... plus "grouping" symbols that match more general directions
  - UPS matches all things that go up: UP, RIGHT-UP, LEFT-UP
  - LEFTS matches all things that go left: LEFT, LEFT-UP, LEFT-DOWN
- The template is then matched against the direction vector by seeing if the template patterns occur

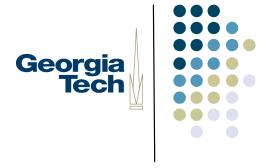

#### How Robust is This?

- Here's a gesture that shouldn't match but may, depending on implementation
- Why?
  - A question mark appears in the middle of the stroke
- Therefore:
  - Important to match the whole stroke, not just part of it!
  - Think of the pattern as including ^ and \$ (regular expression markers for beginning of line and end of line) at the first and end

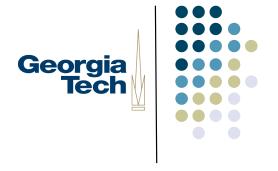

#### How Robust is This?

- But requiring the **entire** stroke to match the pattern introduces a new problem
- Can you tell what it is?

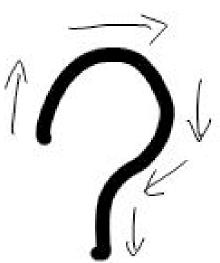

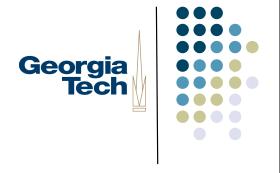

#### How Robust is This?

- But requiring the **entire** stroke to match the pattern introduces a new problem
- Can you tell what it is?
- Look closely at the question mark
  - At the bottom, the stroke jags off to the left
  - Common for the pen to make little tick marks like this when it comes into contact with the tablet, or leaves it

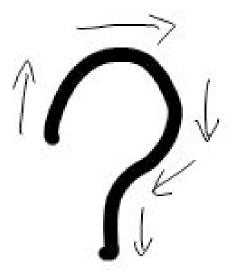

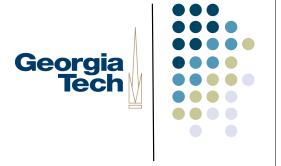

#### Solution

- Simply trim the beginning and end points of the vector!
- More generally:
  - Ignore small outlier points if the overall shape otherwise conforms to the shape pattern specified in the template.

## Implementing SiGeR (one method)

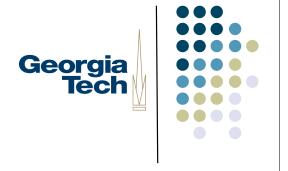

Specify some helper constants:

```
int UP = (I << 0);
int DOWN = (I << I);
// ... define other constants, as well as unique tokens that represent
// direction classes
int RIGHT_UP = (RIGHT | UP);
int UPS = (UP | RIGHT_UP | LEFT_UP);</pre>
```

Specify templates in code, using human-readable constants:

```
int QUESTION_MARK = { UPS, RIGHTS, DOWNS, LEFTS, DOWNS };
```

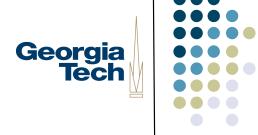

## Implementing SiGeR (continued)

 Create a function buildPatternString() that takes the template and emits a regexp pattern that will be used to match it

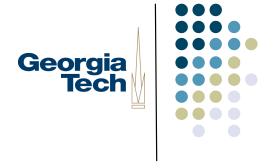

## Implementing SiGeR (Cont'd)

- Write a function buildDirectionVector() that takes an input stroke and returns a direction vector
  - Compare each point to the point previous to it
  - Emit a symbol to represent whether the movement is UP, RIGHT, etc.
  - (using all of the 8 ordinal directions)
- Use the Java regular expression library to match strokes to patterns! import java.util.regex.\*;
   if (questionMarkPattern.matcher(strokeString).find()) {

// it's a question mark!

}

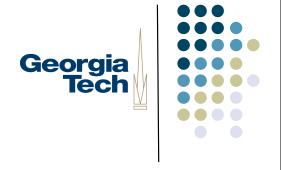

#### More on SiGeR

- SiGeR actually does much more than this; we're just implementing the most basic parts of it here.
- Example: collects statistical information about strokes that can be used to disambiguate them
  - Percentage of the stroke moving right, distance between the start and end points, etc.
  - Can help disambiguate a ring from a square
- Also computes various other features
  - Are shapes open or shut, pen velocity, etc.
  - Can tweak patterns by requiring certain features